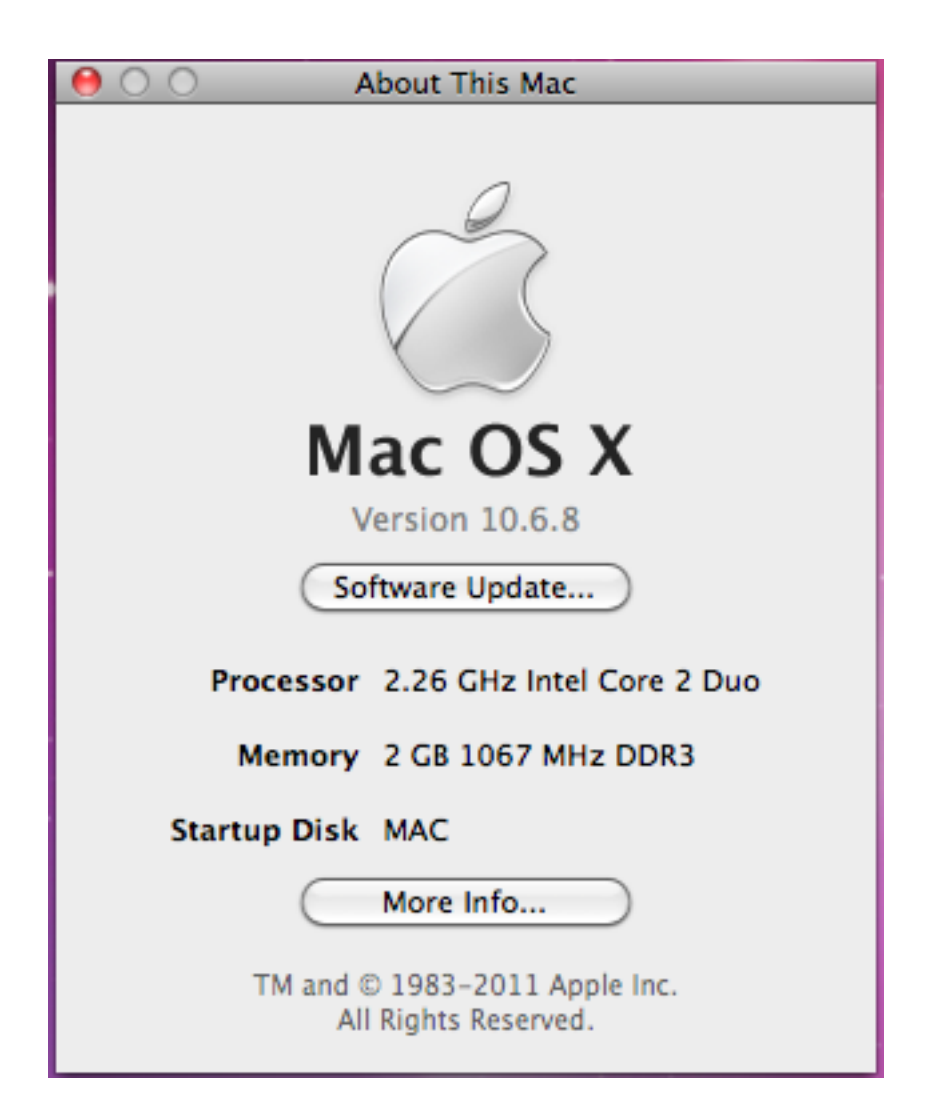

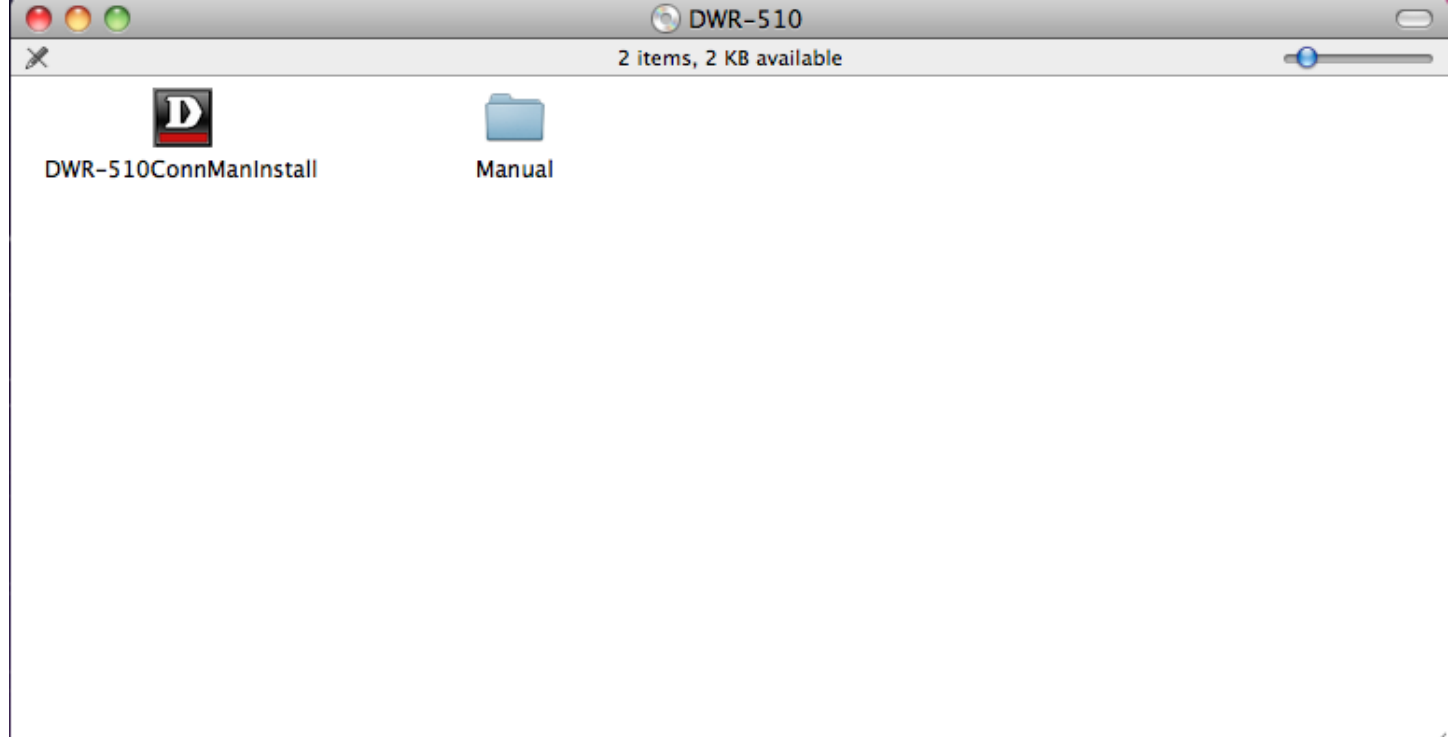

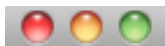

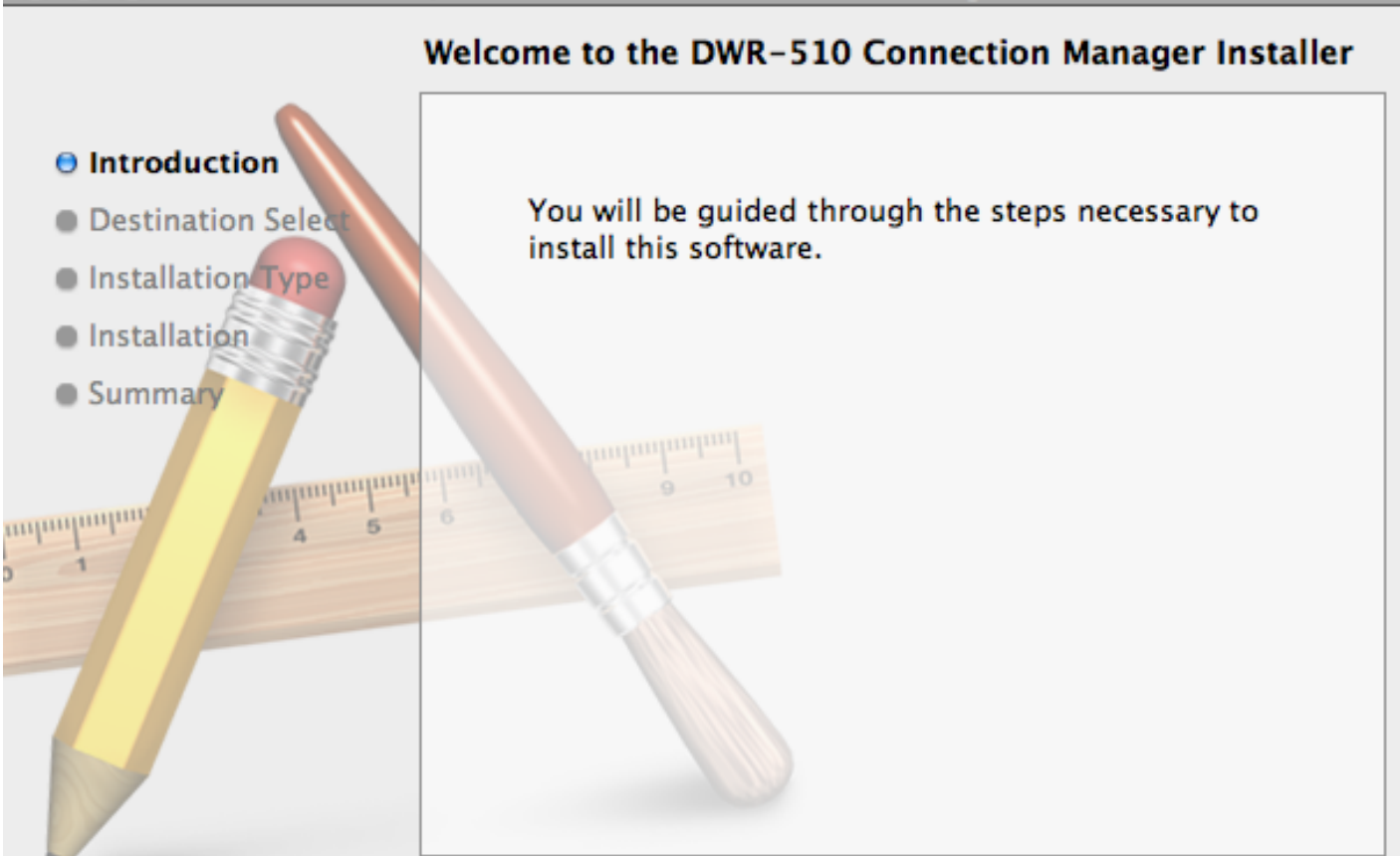

Continue

Go Back

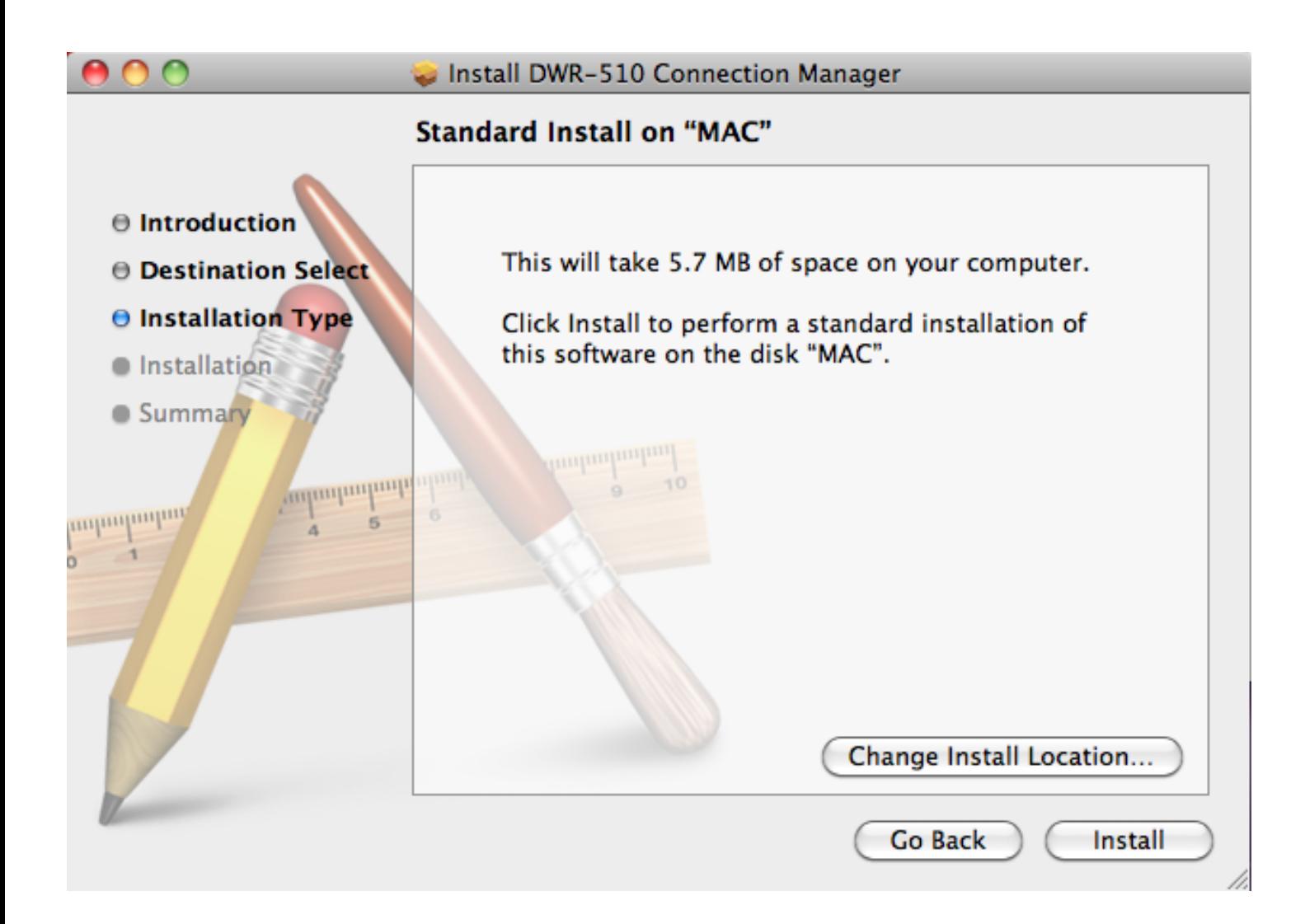

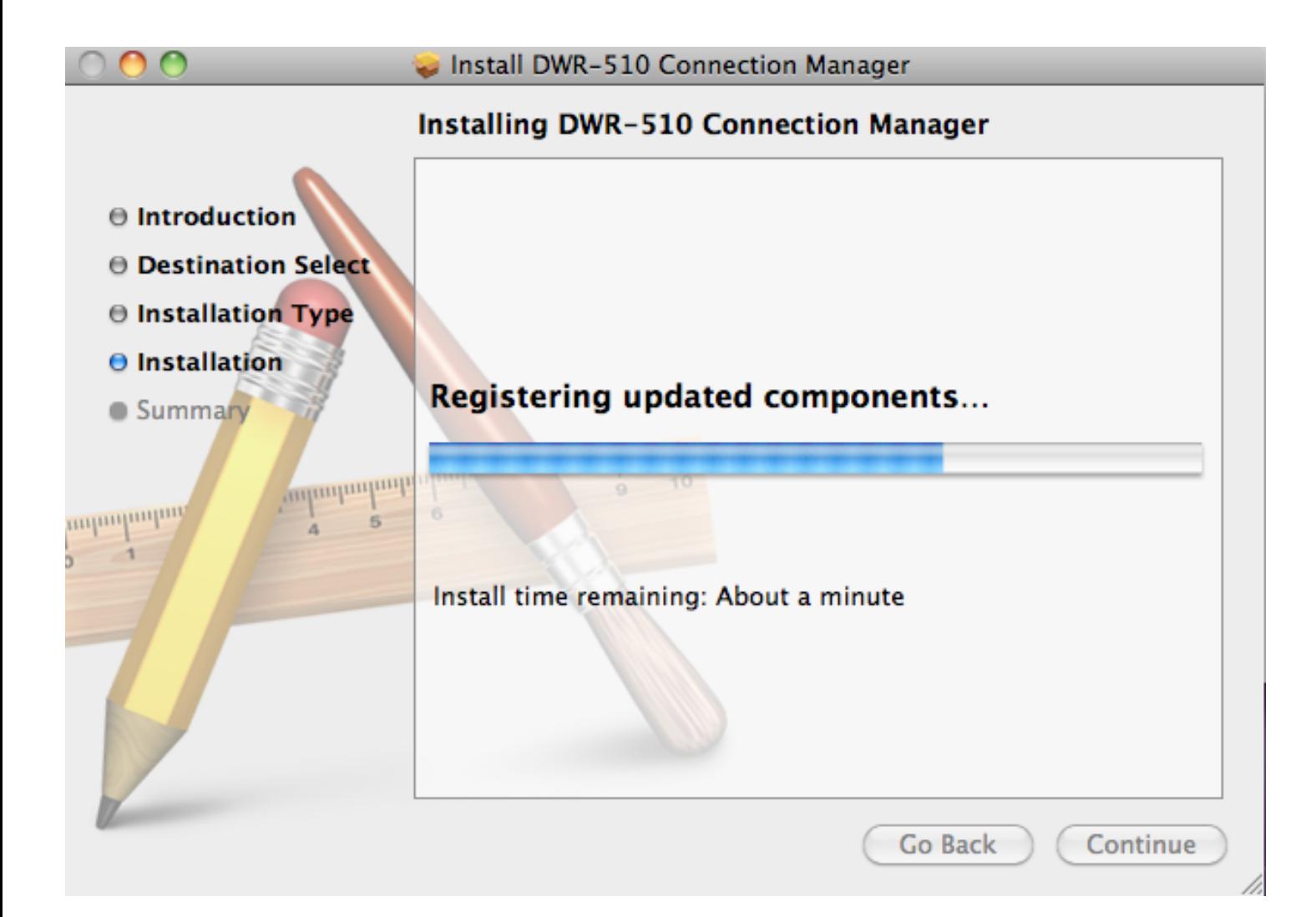

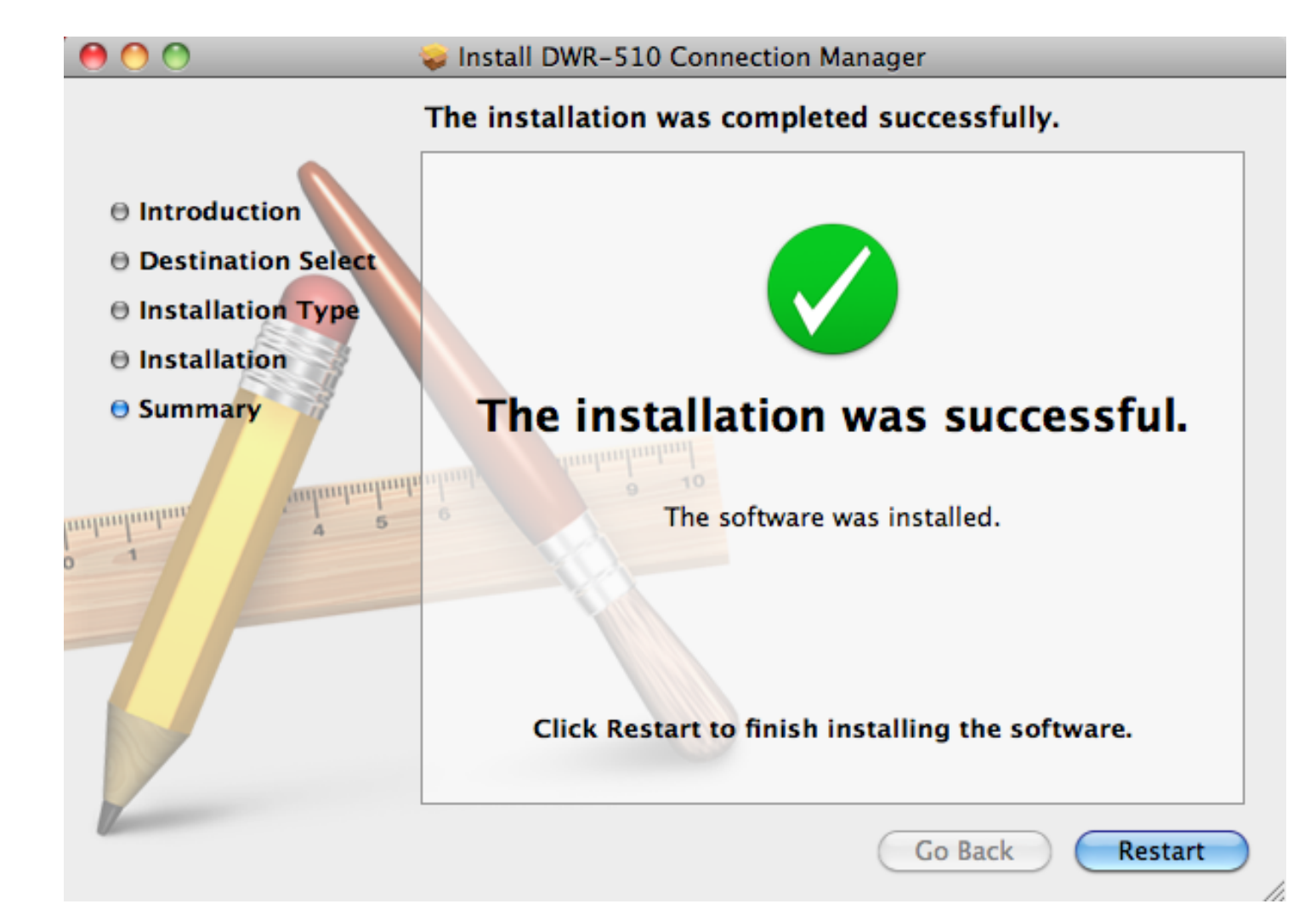

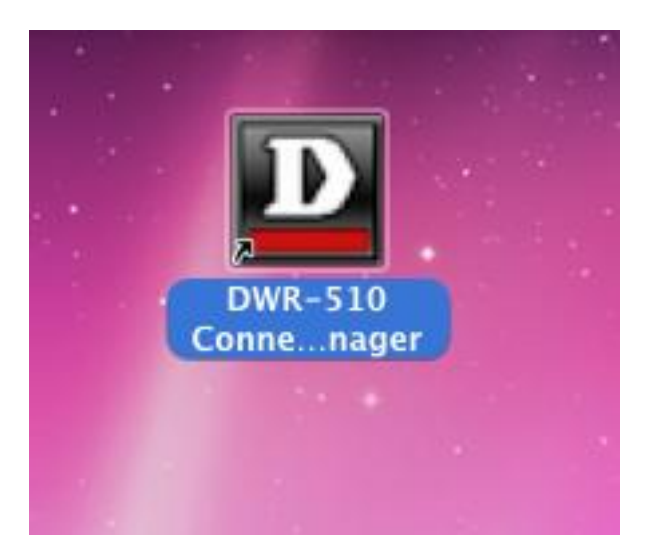

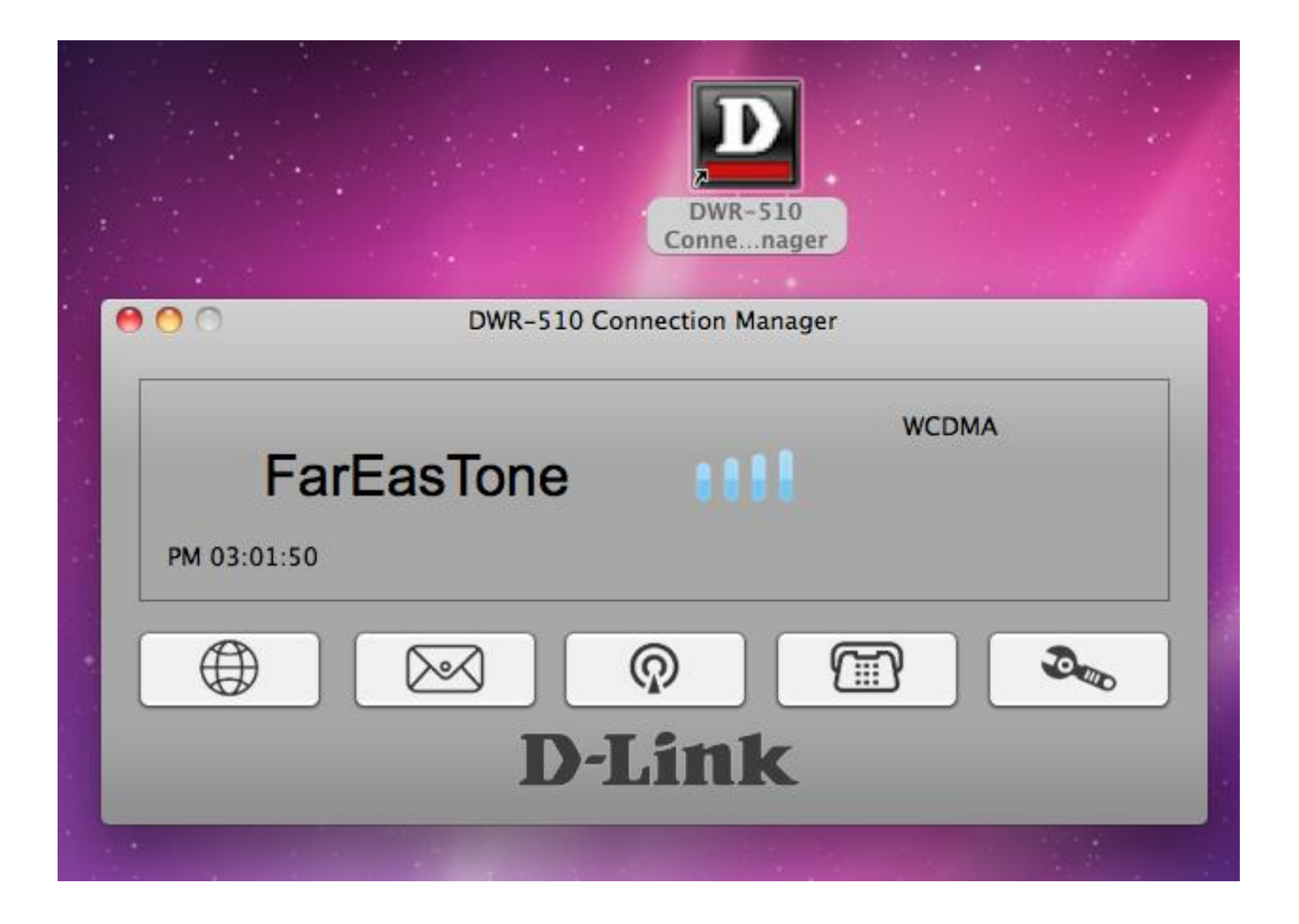